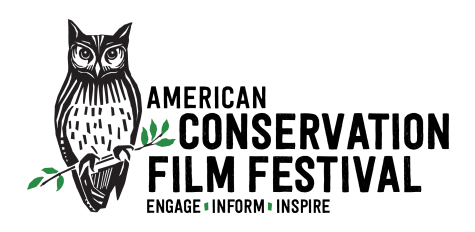

# **ACFF Next Gen Capture Conservation Contest**

## **-Uploading Video Instructions-**

Here is the link to the Next Gen Capture Conservation Contest group: https://vimeo.com/groups/nextgencapture

You will need to set up your own Vimeo account (it's free!) if you don't already have one and then upload your video to our channel and group using the link above.

### **Acceptable file formats**

Vimeo supports just about any kind of video file, including these common formats: MP4, MOV, WMV, AVI, and FLV. In the rare circumstance that a format is not supported, an **Invalid File** error is displayed on the video page. All videos uploaded to Vimeo will be converted to square pixels. Regardless of format, all videos will be displayed at the correct aspect ratio.

Vimeo does not accept audio files, image files, or other non-video formats, such as: MP3, WAV, WMA, JPG, and PNG. Project files such as imovieproject and dvdproj files are also unsupported, since these are not video files.

#### **To compress or not to compress**

While it's technically possible to upload an uncompressed video to Vimeo, in many cases, it isn't a good idea. Uncompressed files consume more weekly quota and take longer to upload; more importantly, they may not result in significant visual improvement over properly compressed videos.

If you do decide to compress your source file prior to upload, we recommend following these guidelines. Check out these compression tutorials for several popular video editing programs.

### **Choosing an upload method**

There are several ways to upload to Vimeo:

- Using the upload page (https://vimeo.com/upload).
- Using a supported hosting service (Dropbox, Google Drive, OneDrive, Box). This option is for those who store their videos in the cloud, or are looking for a bulk uploading option.
- Using a mobile app (iOS, Android, Windows Phone) or third-party software integrations (iOS, iMovie, Windows 10, and more). Learn more.
- Using a custom-built application. This option is for unique uploading needs, and coding skills are required. Learn more.

Video tutorial on Vimeo:

https://vimeo.com/42647970

YouTube videos on how to upload a video to Vimeo:

https://www.youtube.com/watch?v=l9qM7Ot-z1Y

https://www.youtube.com/watch?v=D4Px5HDgehs